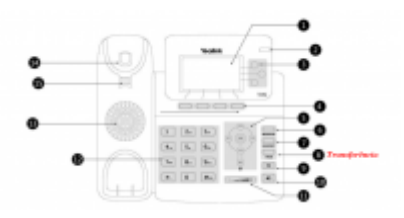

Aparelhos VoIP Yalink – T23G

Atendimento de chamadas Transferir Ramal : Tecla Trans + Ramal  $(91 \_ - \_ -)$  Captura Dentro do grupo de Ramais  $* 11$  Captura Simples de Ramais \* 86 + Ramal  $(91 \_ - \_ -)$ 

From: <https://wiki.ime.usp.br/> - **Wiki da Rede IME**

Permanent link: **[https://wiki.ime.usp.br/chamadas:transferir\\_capturar?rev=1540822604](https://wiki.ime.usp.br/chamadas:transferir_capturar?rev=1540822604)**

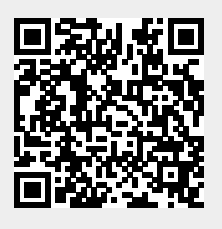

Last update: **2019-03-15 10:03**